## **CS11001: Programming and Data Structures**

## **Class Test I**

**Answer All Questions. Write your answers in the boxes provided.**

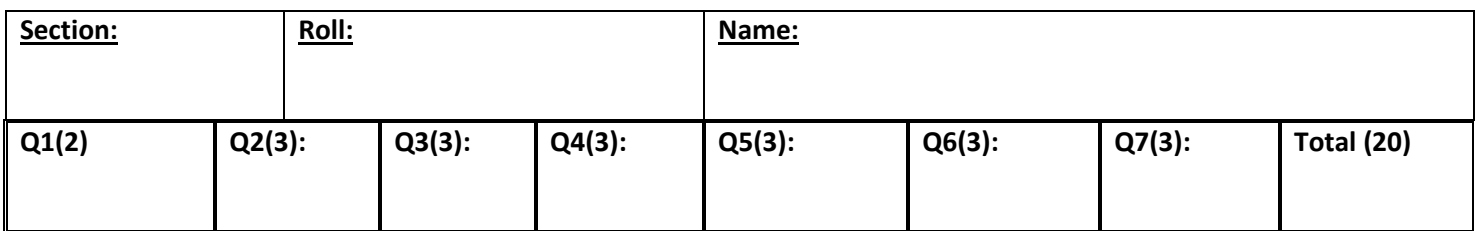

1. Evaluate the following expressions.

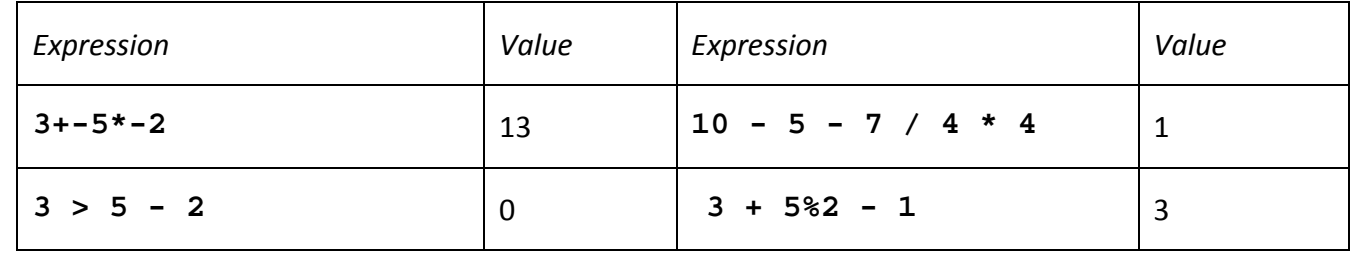

2. From the expression **(- 2) \* (x - 3) < x + (2 \* z) && (z < 10)**, remove *all* the unnecessary parenthesis so that the meaning does not change.

```
-2 * (x - 3) < x + 2 * z & z < 10
```
3. Which of the following *nested if* statements are logically equivalent to the flow chart below?

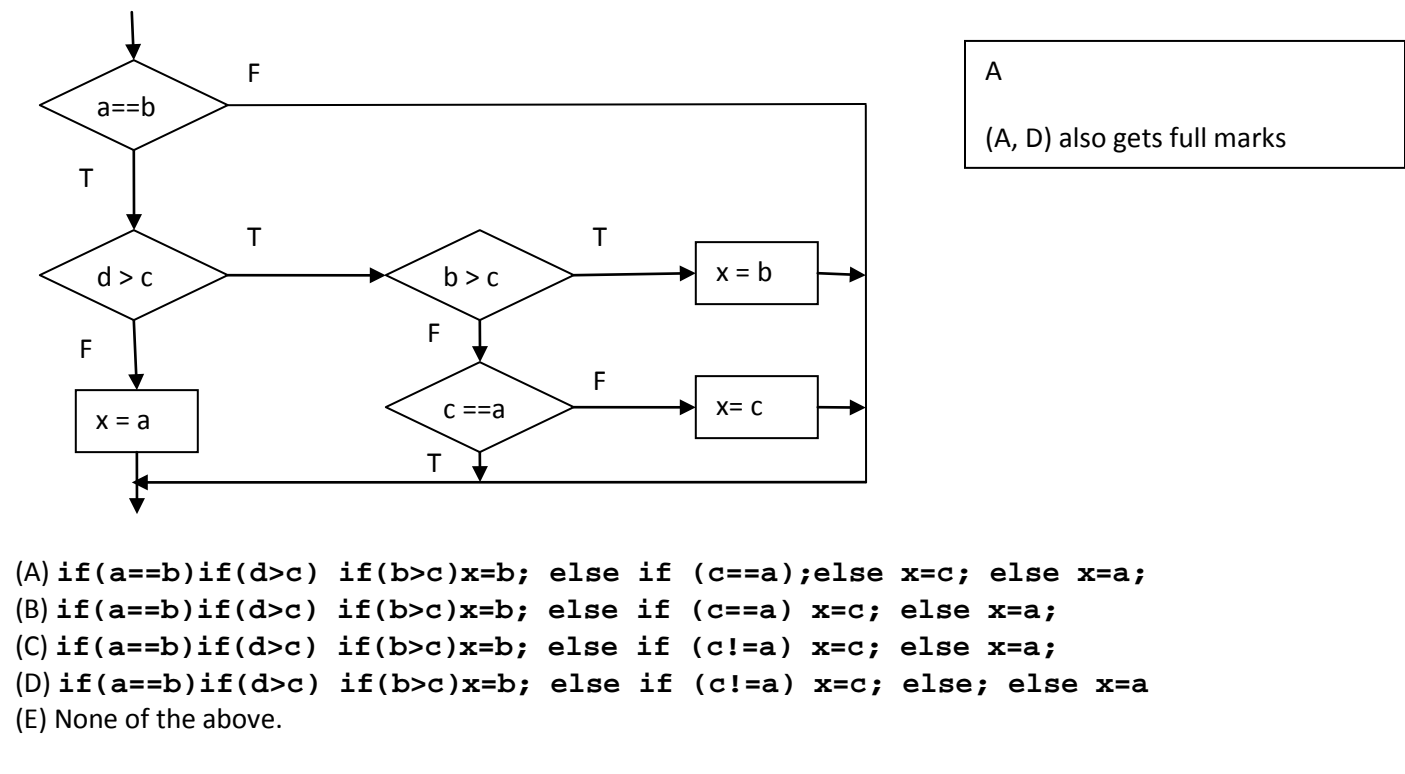

4. How many times will the following program segment print **chocolate** ?

```
int x = 3; int y = 10;
while (x < y) 
              {
              printf("chocolate");
               x = x + 1; y = y - 1;
              }
```
5. Fill in the empty boxes in order to have this program segment to print **cartoon**

```
int one = 
int two = 
int three = 
int i;
do
{
     one++;
     printf("cart");
} while (one < 3);
for (i = 0; i < two; i++)
{
     printf("o");
}
while (1)
{
     three++;
     if (three == 5)
     {
           break;
     }
     printf("n");
}
              2
              2
              3
```
4

6. How many times **biscuit** will be printed by the following program segment?

```
int value = 5; int value2 = 1;
while (value2 < 4)
{
     for ( ; value >= value2 ; value-- )
     {
           printf("biscuit");
     }
     value2++;
}
```
## 7. What will be printed run the following program segment?

```
int j, i=1;
for(j=0;j<5;j=j+2)
{
     i=(i*i)+j;
}
switch (i) 
{
     case 3:
           printf("zero");
           break;
     case 13:
          printf("one");
     case 175:
           printf("two");
     default:
           printf("default");
}
```

```
onetwodefault
```

```
5
```
## **Rough Work**